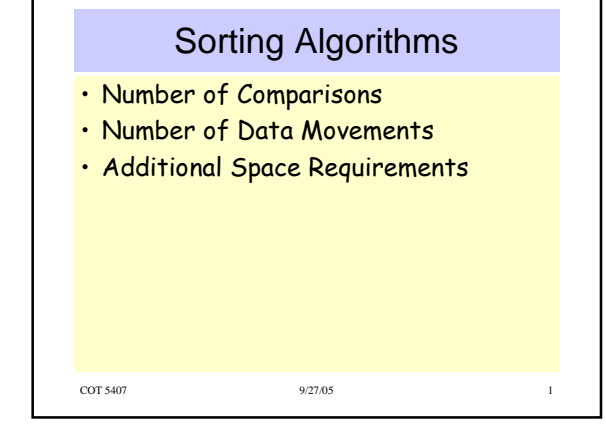

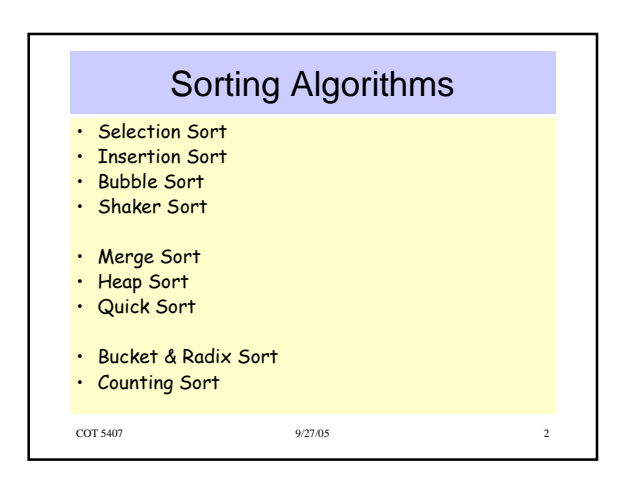

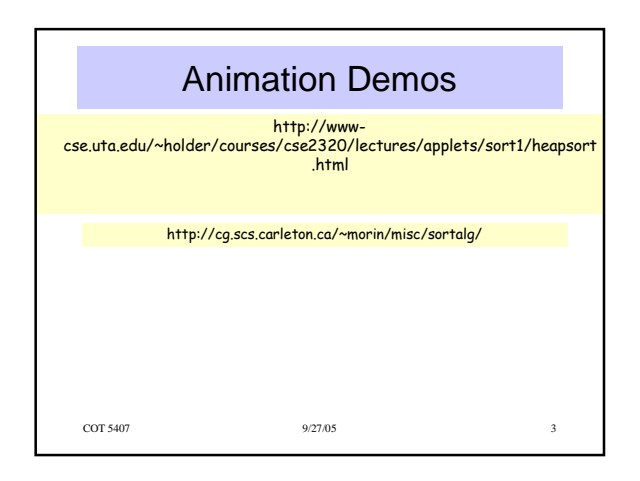

 $\mathbf{1}$ 

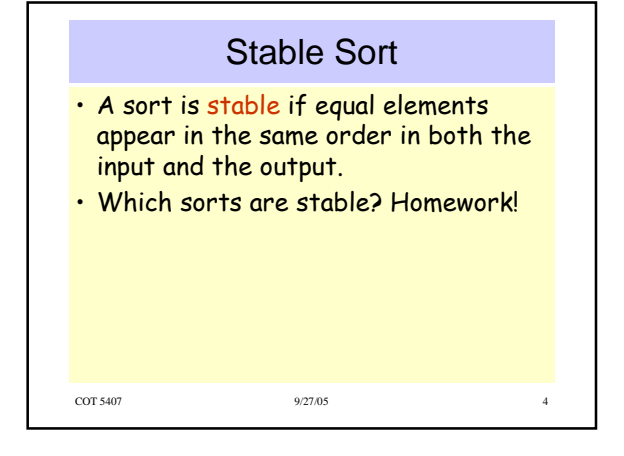

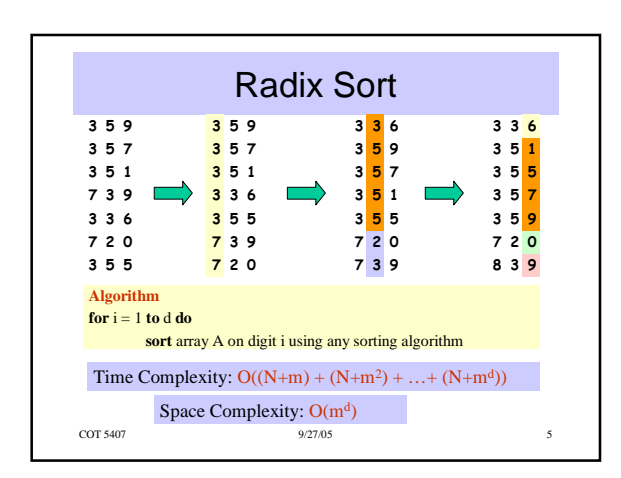

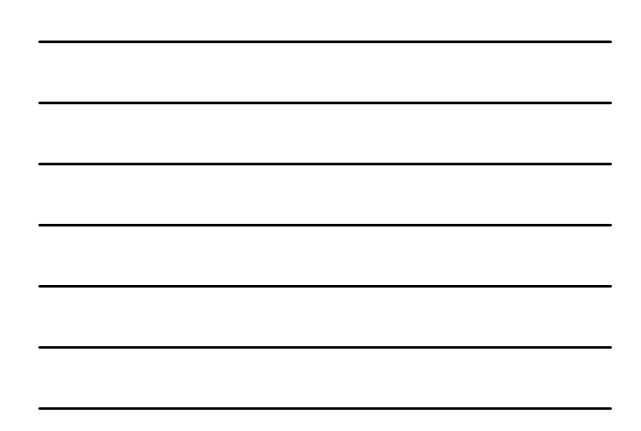

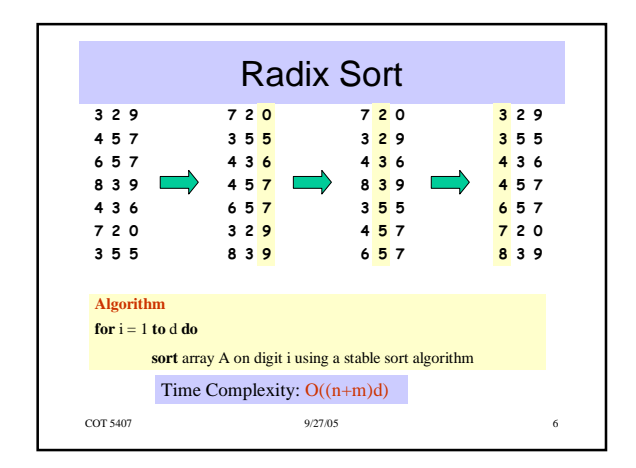

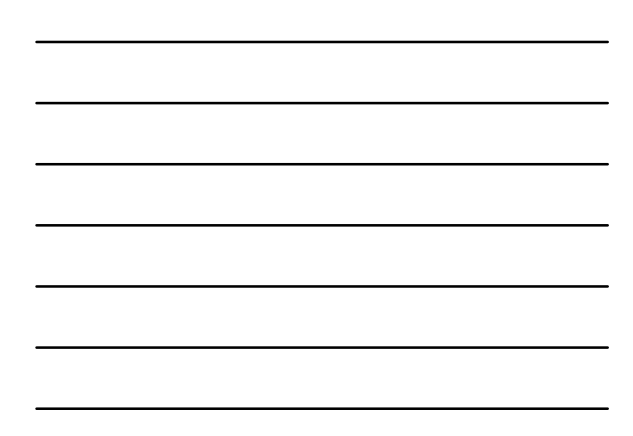

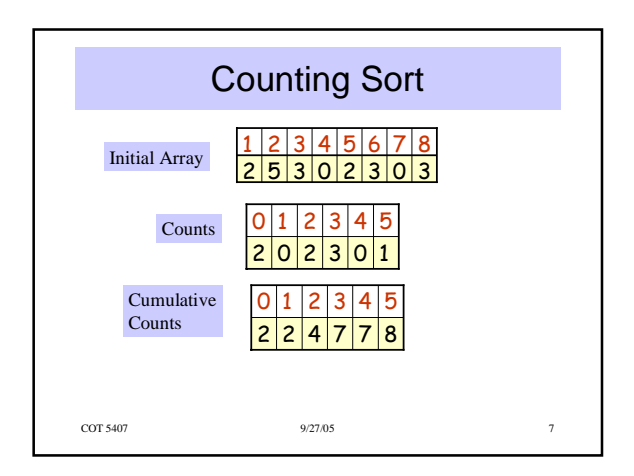

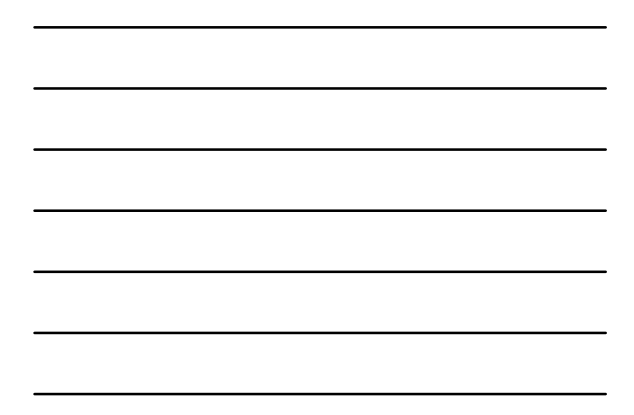

## External Sorting Methods

- Assumptions:
	- data is too large to be held in main memory;
	- data is read or written in blocks;
	- 1 or more external devices available for sorting
- Sorting in main memory is cheap or free
- Read/write costs are the dominant cost
- Wide variety of storage types and costs

COT 5407 9/27/05 8

• No single strategy works for all cases

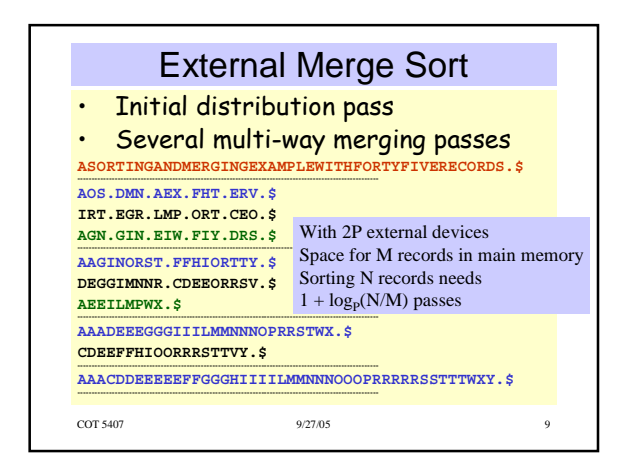

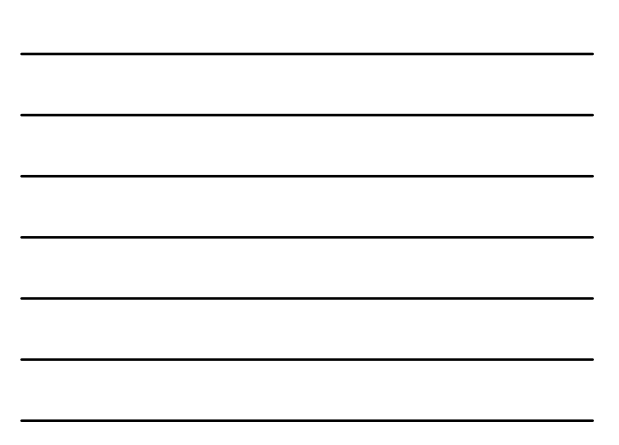

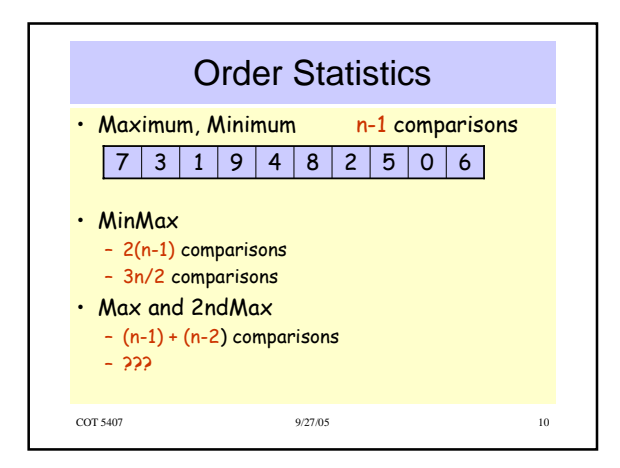

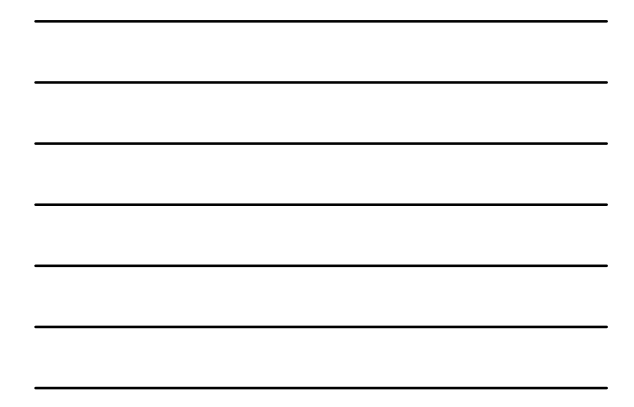

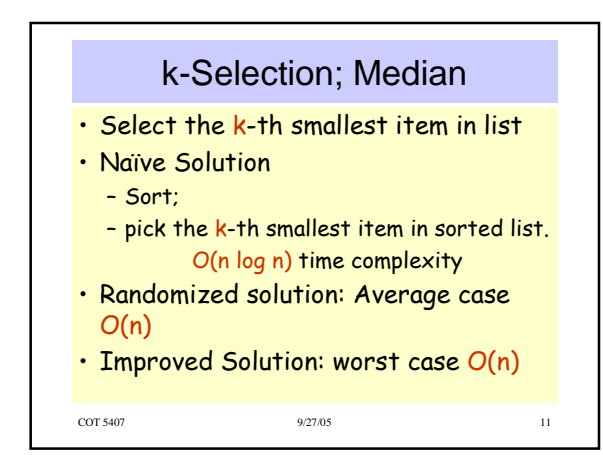

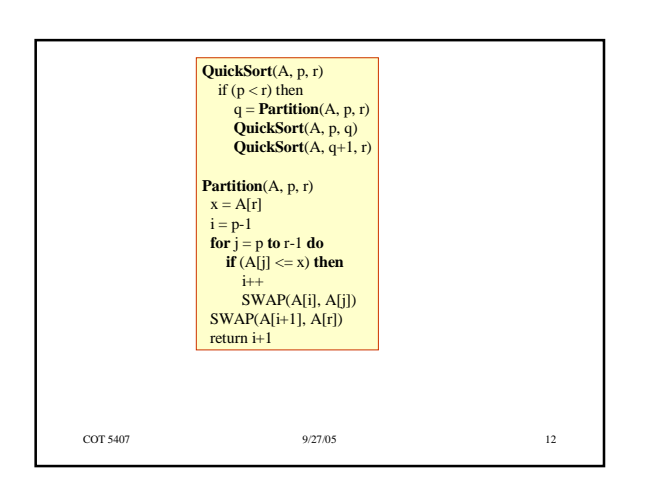

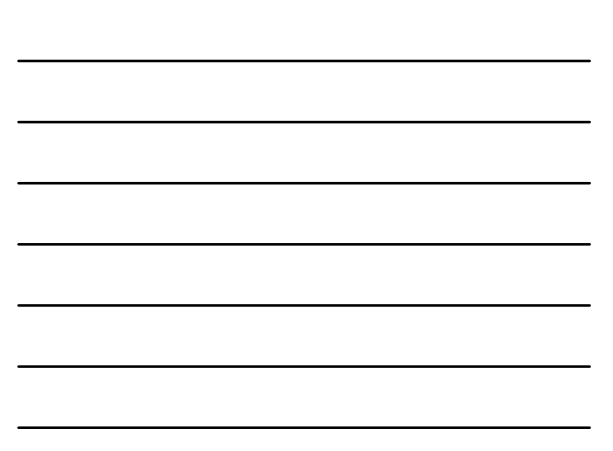

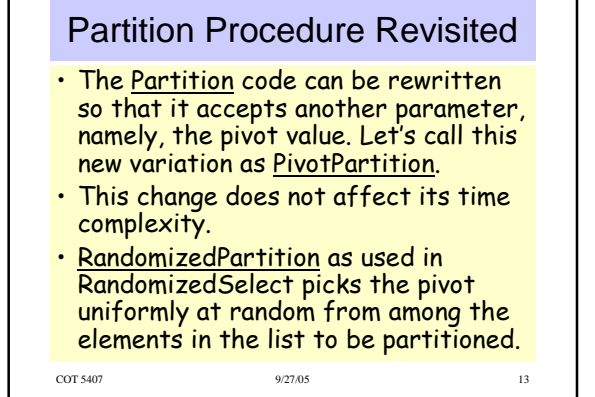

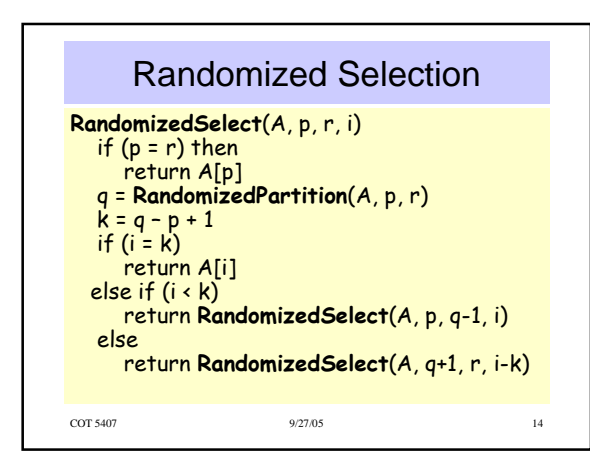

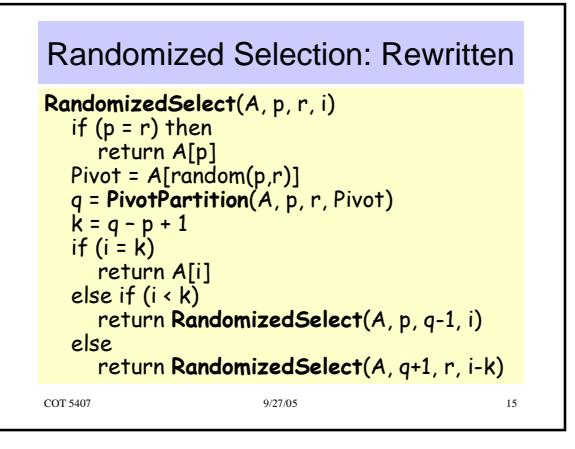